#### 深入 **Java** 集合学习系列:**[LinkedHashMap](http://zhangshixi.iteye.com/blog/673789)** 的实现原理

#### 1. LinkedHashMap 概述:

LinkedHashMap 是 Map 接口的哈希表和链接列表实现,具有可预知的迭代顺序。此实现 提供所有可选的映射操作,并允许使用 null 值和 null 键。此类不保证映射的顺序,特别是 它不保证该顺序恒久不变。

LinkedHashMap 实现与 HashMap 的不同之处在于,后者维护着一个运行于所有条目的 双重链接列表。此链接列表定义了迭代顺序,该迭代顺序可以是插入顺序或者是访问顺序。

注意,此实现不是同步的。如果多个线程同时访问链接的哈希映射,而其中至少一个线 程从结构上修改了该映射,则它必须保持外部同步。

#### 2. LinkedHashMap 的实现:

对于 LinkedHashMap 而言, 它继承与 HashMap、底层使用哈希表与双向链表来保存所 有元素。其基本操作与父类 HashMap 相似,它通过重写父类相关的方法,来实现自己的链 接列表特性。下面我们来分析 LinkedHashMap 的源代码:

#### 1) Entry 元素:

LinkedHashMap 采用的 hash 算法和 HashMap 相同,但是它重新定义了数组中保存的元 素 Entry,该 Entry 除了保存当前对象的引用外,还保存了其上一个元素 before 和下一个元 素 after 的引用, 从而在哈希表的基础上又构成了双向链接列表。看源代码:

**Java** 代码

```
1. / **2. * 双向链表的表头元素。
3. *14. private transient Entry<K,V> header;
5.
6. / **7. * LinkedHashMap 的 Entry 元素。
8. * 继承 HashMap 的 Entry 元素, 又保存了其上一个元素 before 和下一个元素 after 的引
  用。
9. *110. private static class Entry<K,V> extends HashMap.Entry<K,V> {
11. Entry<K,V> before, after;
12. ……
13. }
```
#### 2) 初始化:

通过源代码可以看出, 在 LinkedHashMap 的构造方法中, 实际调用了父类 HashMap 的 相关构造方法来构造一个底层存放的 table 数组。如:

**Java** 代码

```
1. public LinkedHashMap(int initialCapacity, float loadFactor) {
2. super(initialCapacity, loadFactor);
```
3. accessOrder = **false**; 4. }

```
HashMap 中的相关构造方法:
```
**Java** 代码

```
1. public HashMap(int initialCapacity, float loadFactor) {
2. if (initialCapacity < 0)
3. throw new IllegalArgumentException("Illegal initial capacit
  y: " +4. initialCapacity);
5. if (initialCapacity > MAXIMUM_CAPACITY)
6. initialCapacity = MAXIMUM_CAPACITY;
7. if (loadFactor <= 0 || Float.isNaN(loadFactor))
8. throw new IllegalArgumentException("Illegal load factor: " +
9. loadFactor);
10.
11. // Find a power of 2 >= initialCapacity
12. int capacity = 1;
13. while (capacity < initialCapacity)
14. capacity \langle \rangle = 1;
15.
16. this.loadFactor = loadFactor;
17. threshold = (int)(capacity * loadFactor);
18. table = new Entry[capacity];
19. init();
20. }
```
我们已经知道 LinkedHashMap 的 Entry 元素继承 HashMap 的 Entry, 提供了双向链表 的功能。在上述 HashMap 的构造器

中,最后会调用 init()方法,进行相关的初始化,这个方法在 HashMap 的实现中并无意义, 只是提供给子类实现相关的初始化调用。

LinkedHashMap 重写了 init()方法,在调用父类的构造方法完成构造后,进一步实现了对 其元素 Entry 的初始化操作。

**Java** 代码

```
1. void init() {
2. header = new Entry<K,V>(-1, null, null, null);
3. header.before = header.after = header;
4. }
```
# 3) 存储:

LinkedHashMap 并未重写父类 HashMap 的 put 方法, 而是重写了父类 HashMap 的 put 方法调用的子方法 void addEntry(int hash, K key, V value, int bucketIndex) 和 void

createEntry(int hash, K key, V value, int bucketIndex), 提供了自己特有的双向链接列表的 实现。

**Java** 代码

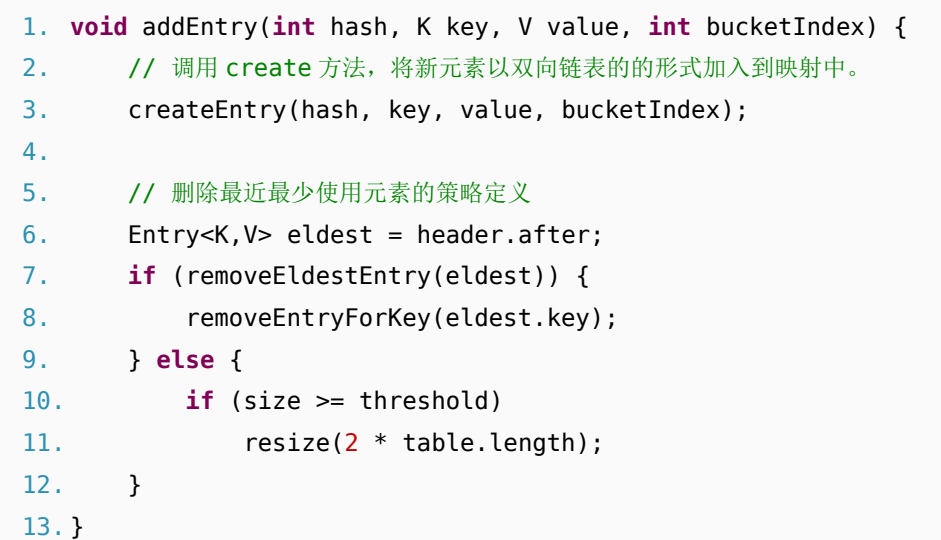

**Java** 代码

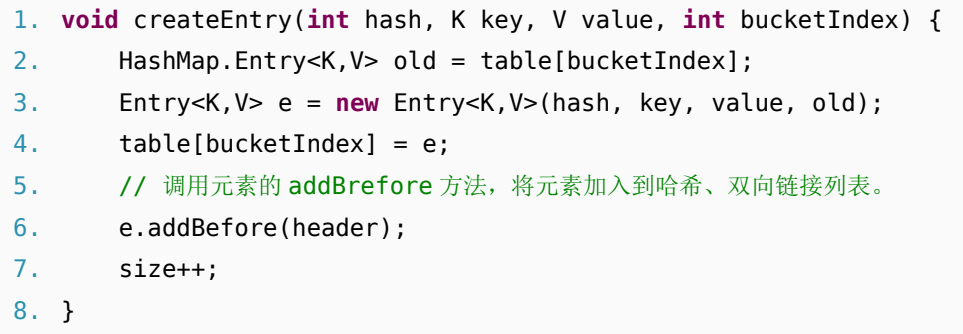

**Java** 代码

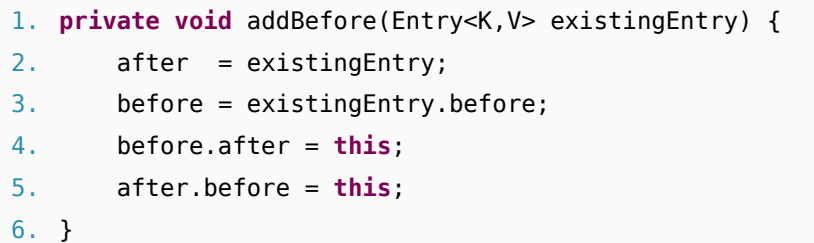

# 4) 读取:

LinkedHashMap 重写了父类 HashMap 的 get 方法, 实际在调用父类 getEntry()方法取得 查找的元素后,再判断当排序模式 accessOrder 为 true 时, 记录访问顺序, 将最新访问的 元素添加到双向链表的表头,并从原来的位置删除。由于的链表的增加、删除操作是常量级 的,故并不会带来性能的损失。

**Java** 代码

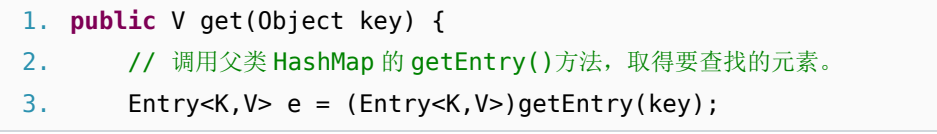

```
4. if (e == null)
5. return null;
6. // 记录访问顺序。
7. e.recordAccess(this);
8. return e.value;
9. }
```
# **Java** 代码

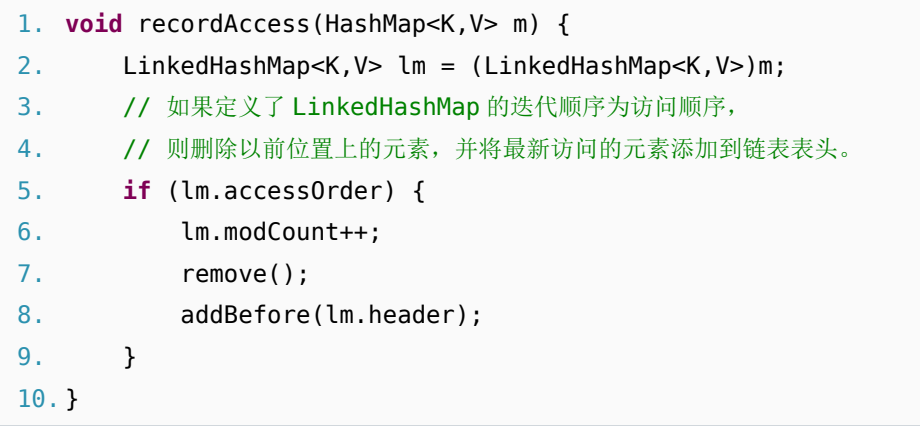

# 5) 排序模式:

LinkedHashMap 定义了排序模式 accessOrder, 该属性为 boolean 型变量, 对于访问顺 序,为 true;对于插入顺序,则为 false。

**Java** 代码

```
1. private final boolean accessOrder;
```
一般情况下,不必指定排序模式,其迭代顺序即为默认为插入顺序。看 LinkedHashMap 的构造方法,如:

**Java** 代码

```
1. public LinkedHashMap(int initialCapacity, float loadFactor) {
2. super(initialCapacity, loadFactor);
3. accessOrder = false;
4. }
```
这些构造方法都会默认指定排序模式为插入顺序。如果你想构造一个 LinkedHashMap, 并打算按从近期访问最少到近期访问最多的顺序(即访问顺序)来保存元素,那么请使用下 面的构造方法构造 LinkedHashMap:

```
Java 代码
```
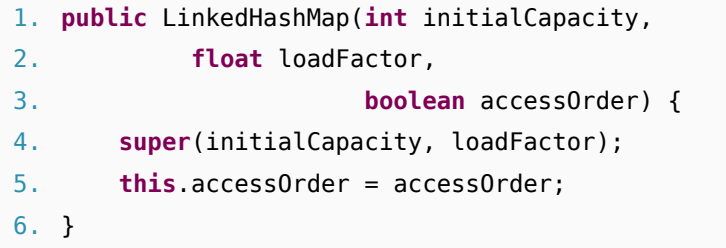

该哈希映射的迭代顺序就是最后访问其条目的顺序,这种映射很适合构建 LRU 缓存。 LinkedHashMap 提供了 removeEldestEntry(Map.Entry<K,V> eldest)方法, 在将新条目插 入到映射后, put 和 putAll 将调用此方法。该方法可以提供在每次添加新条目时移除最旧条 目的实现程序,默认返回 false, 这样, 此映射的行为将类似于正常映射, 即永远不能移除 最旧的元素。

**Java** 代码

```
1. protected boolean removeEldestEntry(Map.Entry<K,V> eldest) {
2. return false;
3. }
```
此方法通常不以任何方式修改映射,相反允许映射在其返回值的指引下进行自我修改。 如果用此映射构建 LRU 缓存, 则非常方便, 它允许映射通过删除旧条目来减少内存损耗。

例如:重写此方法,维持此映射只保存 100 个条目的稳定状态,在每次添加新条目时删 除最旧的条目。

**Java** 代码

```
1. private static final int MAX_ENTRIES = 100;
2. protected boolean removeEldestEntry(Map.Entry eldest) {
3. return size() > MAX_ENTRIES;
4. }
```
# 原文地址

<http://zhangshixi.iteye.com/blog/673789>